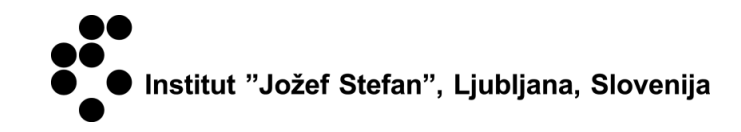

# PLANIRANJE NA PROJEKTU

## UPORABNIŠKA NAVODILA

Center za poslovne obdelave - CPO Februar 2010

#### KAZALO

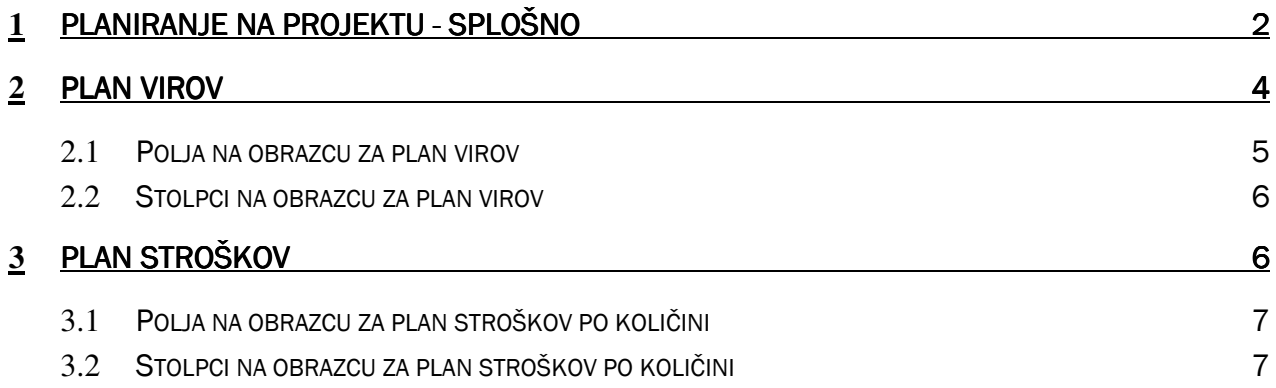

#### 1 PLANIRANJE NA PROJEKTU - SPLOŠNO

V teh navodilih je opisano planiranje na projektu na Institutu 'Jožef Stefan'. Projekte se planira z izpolnitvijo vsebino tistih polj, ki se nanašajo nanj (podatki o aktivnosti, vrsti dela, količini ur, znesku stroškov,...). Projekt ustvari Nabavno prodajna služba (v besedilu NPS), po potrebi pa omogoča tudi spremembo vsebine na planu projekta.

Plan projekta dobimo dobimo v meniju preko Bližnjice > Projekti > Plan projekta.

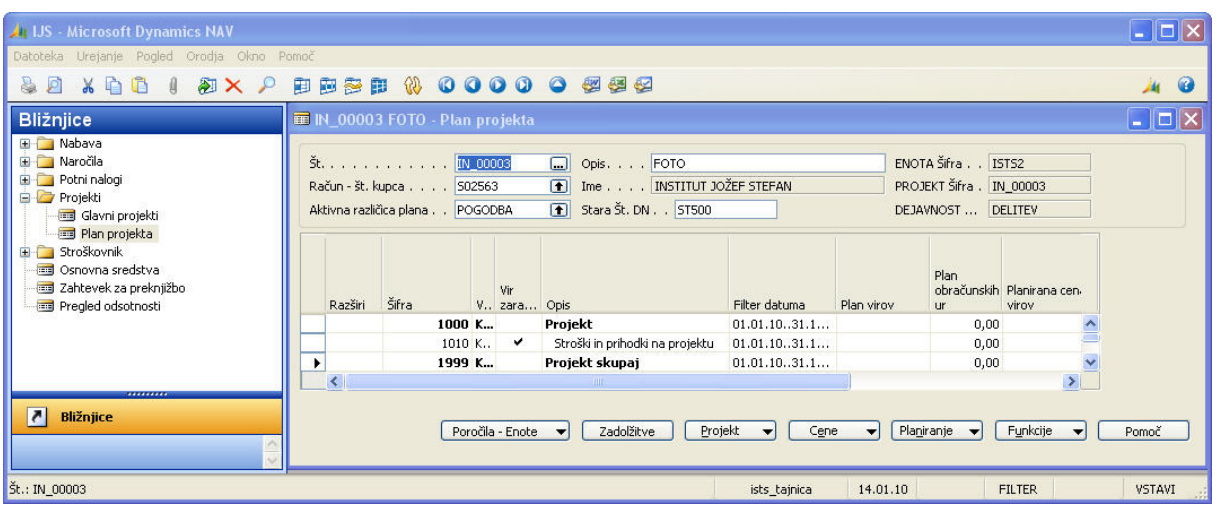

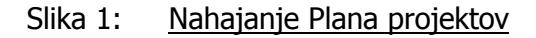

Na gumbu *Funkcije* bomo uvozili predlogo aktivnosti.

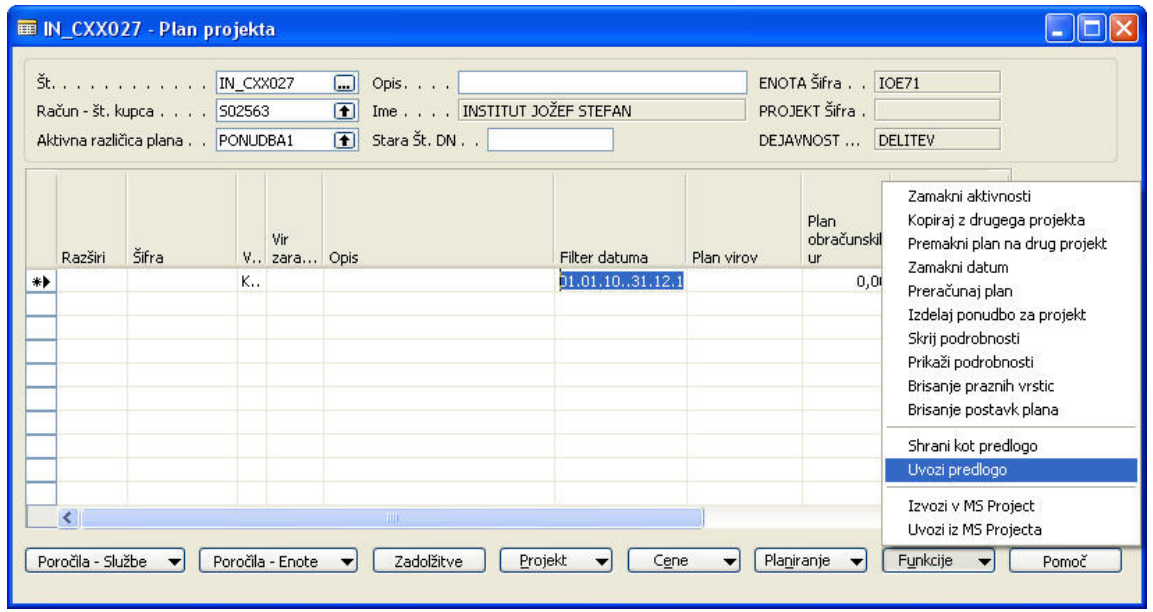

Slika 2: Uvoz predloge

Ne glede na lastnosti projekta priporočamo izbor enotne predloge za vse projekte (v prihodnje bo na voljo samo ena, ki bo tudi za nazaj poenotena; predvidena enotna šifra aktivnosti bo 1010, zato

predlagamo izbor enostavne predloge). Priporočena predloga je Interni projekti - splošno (Šifra: 04\_IN).

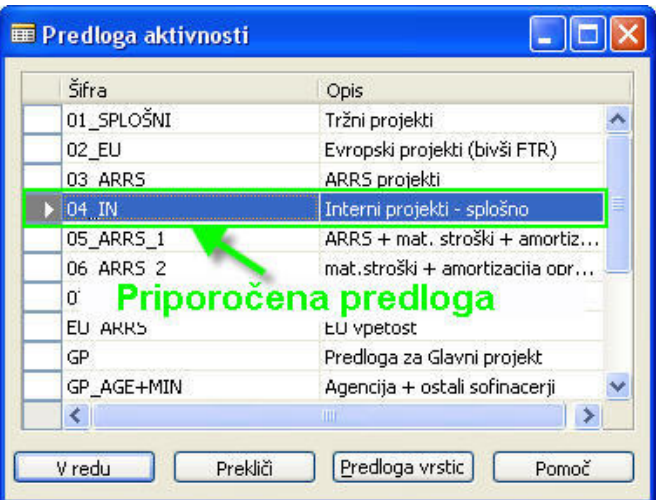

Slika 3: Priporočena predloga

| Razširi | Šifra |                       | Vir<br>V., zara Opis |                                    | Filter datuma  | Plan virov | Plan<br><b>ur</b> | obračunskih Planirana cen-<br>virov |
|---------|-------|-----------------------|----------------------|------------------------------------|----------------|------------|-------------------|-------------------------------------|
|         |       | 1000Z                 |                      | <b>Projekt</b>                     | 01.01.10.31.1  |            | 0,00              |                                     |
|         |       | $1010$ <sub>K</sub> . |                      | Stroški in prihodki na projektu    | 01.01.1031.1   |            | 0,00              |                                     |
|         |       | 1999 K                |                      | Projekt skupaj                     | 01.01.10.031.1 |            | 0,00              |                                     |
|         |       |                       |                      |                                    |                |            |                   |                                     |
|         |       |                       |                      | Predvidena enotna šifra aktivnosti |                |            |                   |                                     |
|         |       |                       |                      |                                    |                |            |                   |                                     |
|         |       |                       |                      | Ш                                  |                |            |                   |                                     |

Slika 4: V prihodnje enotna šifra aktivnosti (stoplpec »Šifra«)

Če izberemo pot do planiranja prikazano na Sliki 1 na, pridemo do gumba Planiranje. V teh navodilih bomo opisali dve možnosti tega gumba:

- Plan virov (tu planiramo količino ur)
- Plan stroškov (tu planiramo stroške po znesku)

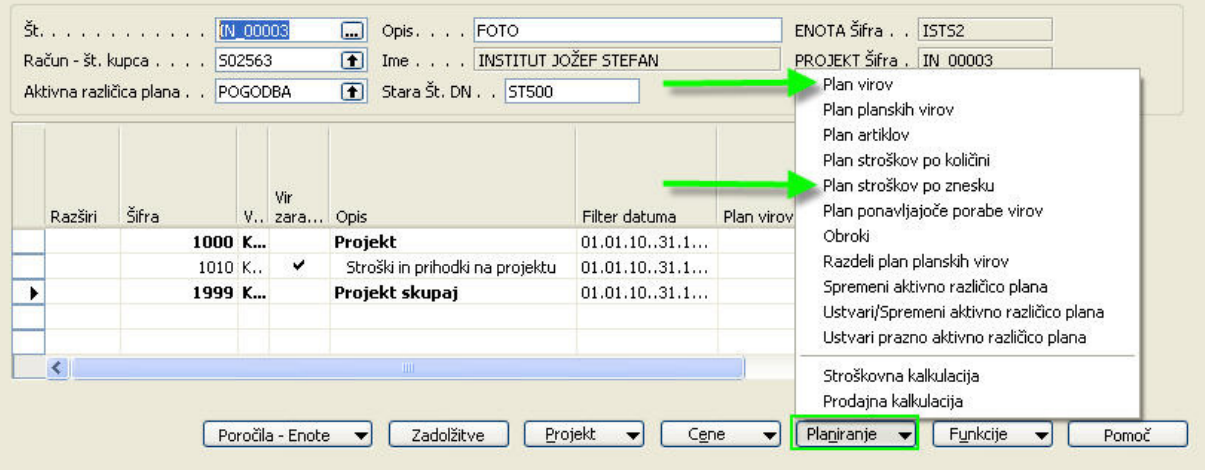

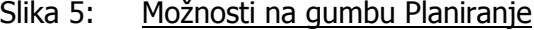

#### 2 **PLAN VIROV**

| Filter projektaPR-03207<br>Aktivna različica plana POGODBA1<br>十<br>$\Box$<br>Filter aktivnosti<br>$\blacksquare$<br>Filter vrste dela 001 |                       | 个        | Filter datuma za FTE ure.   01.01.0931.12.09<br>$\mathbf{F}$<br>Filter verzije plana. POGODBA1<br>Verzija plana z oznako Porazdelitev |                    |          |          | 'FTE ure' so odvisne od filtra 'Filter datuma za FTE ure'.<br>'Ure na vseh projektih' so odvisne od filtrov 'Filter datuma za FTE<br>ure', 'Filter verzije plana' in 'Verzija plana z oznako Porazdelitev'.<br>'Ure na projektu' so odvisne od filtrov 'Filter datuma za FTE ure',<br>'Filter verzije plana' in 'Verzija plana z oznako Porazdelitev'. |                 |          |               |  |  |
|----------------------------------------------------------------------------------------------------|-----------------------|----------|----------------------------------------------------------------------------------------------------|--------------------|----------|----------|----------------------------------------------------------------------------------------------------|-----------------|----------|---------------|--|--|
| Št.                                                                                                    | Ime                   | FTE ure  | Lire na<br>vseh<br>projektih                                                                                                    | Ure na<br>projektu | nov 2009 | dec 2009 | ian 2010                                                                                                    | feb 2010        | mar 2010 | apr 2010      |  |  |
|                                                                                                    | 2093 BOHANEC MARKO    | 1,700,00 | 80,00                                                                                                    |                    |          |          |                                                                                                    |                 |          |               |  |  |
|                                                                                                    | 2320 JAKOFČIČ JOLANDA | 850,00   | 0,00                                                                                                    |                    |          |          |                                                                                                    |                 |          |               |  |  |
|                                                                                                    | 2527 ERJAVEC TOMAŽ    | 1,700,00 | 144,00                                                                                                    |                    |          |          |                                                                                                    |                 |          |               |  |  |
|                                                                                                    | 2702 DŽEROSKI SAŠO    | 1,700,00 | 240,00                                                                                                    |                    |          |          |                                                                                                    |                 |          |               |  |  |
|                                                                                                    | 2791 DACAR FRANCE     | 850,00   | 1.056,00                                                                                                    |                    |          |          |                                                                                                    |                 |          |               |  |  |
|                                                                                                    | 2823 MLADENIĆ DUNJA   | 1,700,00 | 1,339,00                                                                                                    | 160,00             | 80.00    |          | 80,00 75,00                                                                                                    | $\Box$<br>75,00 | 75,00    | 100.00        |  |  |
|                                                                                                    | 2987 BAUER MILICA     | 1,700,00 | 0,00                                                                                                    |                    |          |          |                                                                                                    |                 |          |               |  |  |
|                                                                                                    | 2998 DEMŠAR DAMJAN    | 1.657,24 | 168,00                                                                                                    |                    |          |          |                                                                                                    |                 |          |               |  |  |
|                                                                                                    | 3019 GROBELNIK MARKO  | 1.700,00 | 1,511,00                                                                                                    | 160,00             | 80,00    | 80,00    | 80,00                                                                                                    | 80,00           | 80,00    | 80,00         |  |  |
|                                                                                                    | 3210 ŽENKO BERNARD    | 1,519,49 | 2,004,00                                                                                                    |                    |          |          |                                                                                                    |                 |          |               |  |  |
|                                                                                                    | 3220 BRANK JANEZ      | 1,700,00 | 1.387,00                                                                                                    |                    |          |          |                                                                                                    |                 |          |               |  |  |
|                                                                                                    | 3270 ŽNIDARŠIČ MARTIN | 1,700,00 | 1,044,00                                                                                                    |                    |          |          |                                                                                                    |                 |          |               |  |  |
|                                                                                                    | 3273 JERMOL MITJA     | 425,00   | 170,00                                                                                                    |                    |          |          |                                                                                                    |                 |          |               |  |  |
|                                                                                                    |                       |          |                                                                                                    |                    | $\prec$  |          |                                                                                                    | 2001            |          | $\rightarrow$ |  |  |

Slika 6: Plan virov – vnosni obrazec

#### 2.1 Polja na obrazcu za plan virov

Ko bomo planirali ure na planu virov se nam ponudijo naslednja polja:

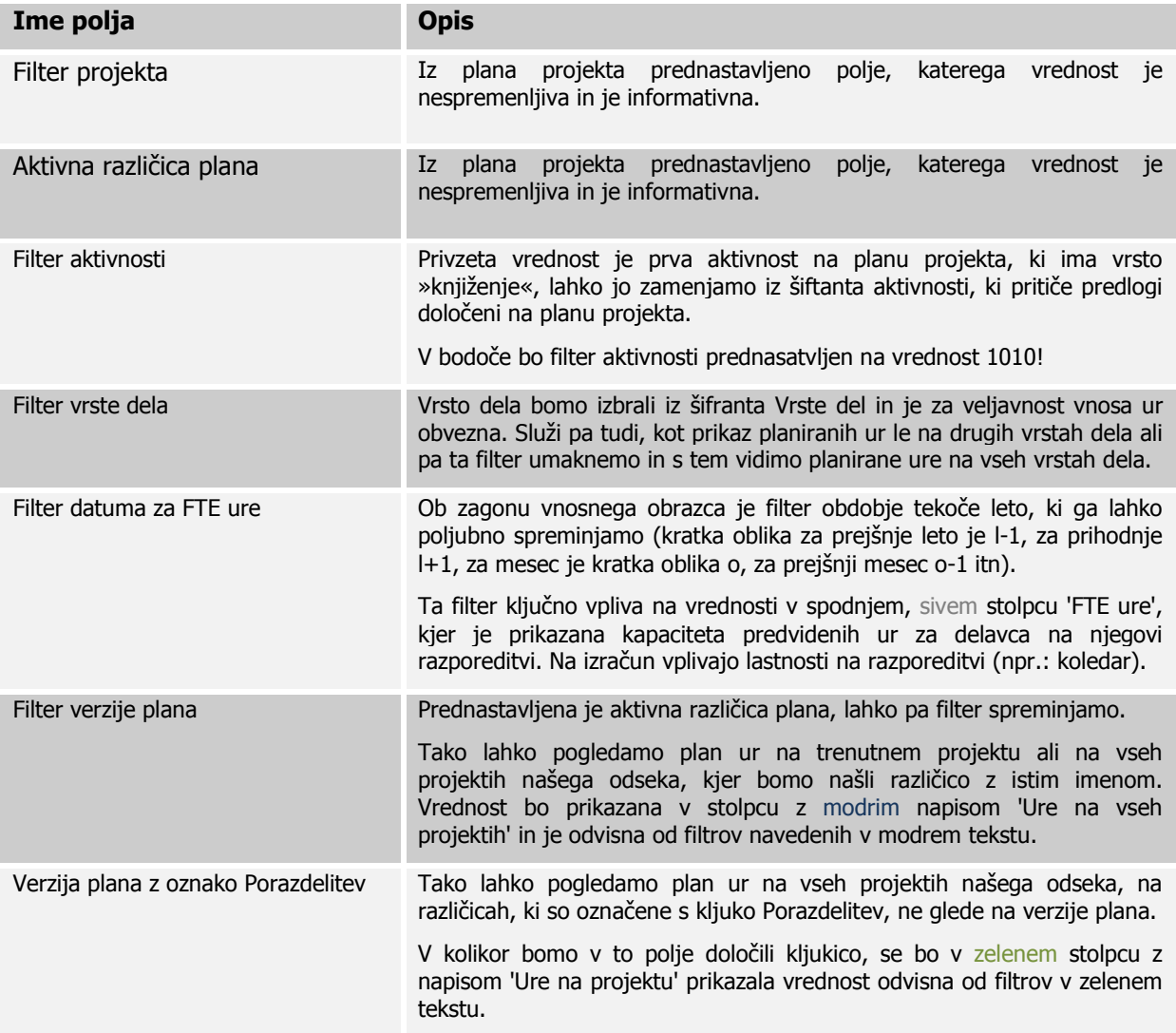

Šifra aktivnosti na prodajni kalkulaciji bo v bodoče »1010«, specifikacija vrste dela na prodajni kalklaciji bo vidna po šifri vrste dela (001,020,...), zato je pri planiranju virov potrebno izpolniti polje vrste dela.

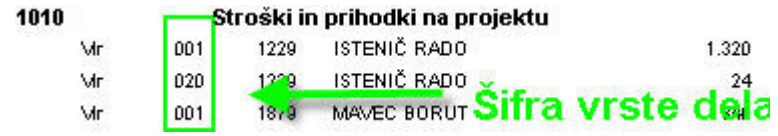

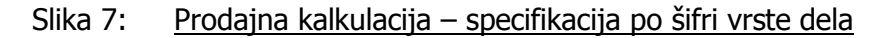

#### 2.2 Stolpci na obrazcu za plan virov

Ko bomo planirali ure na planu virov se nam ponudijo nasledni stolpci:

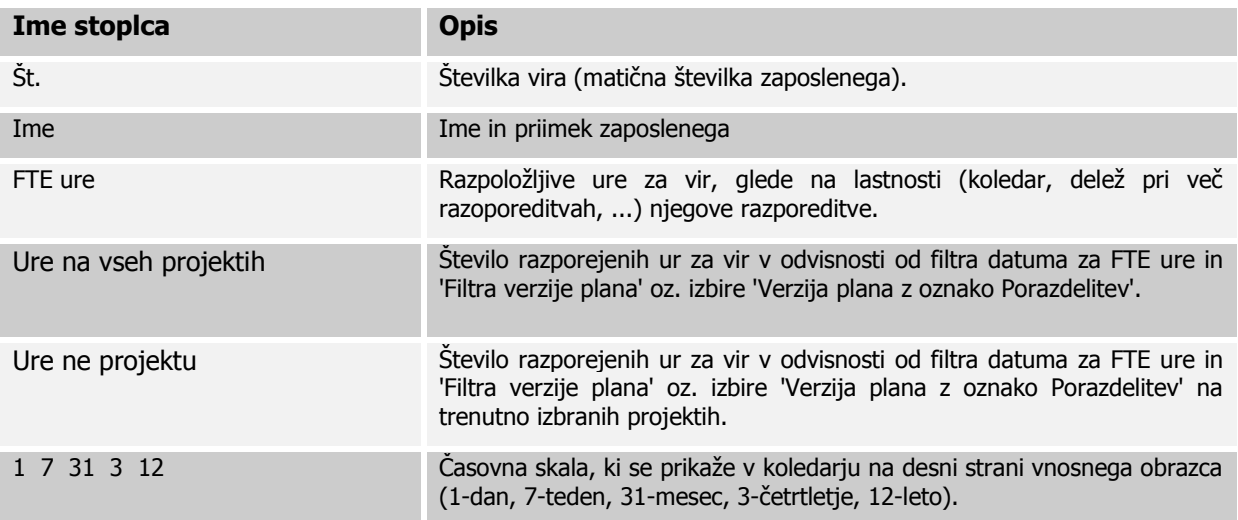

### 3 **PLAN STROŠKOV**

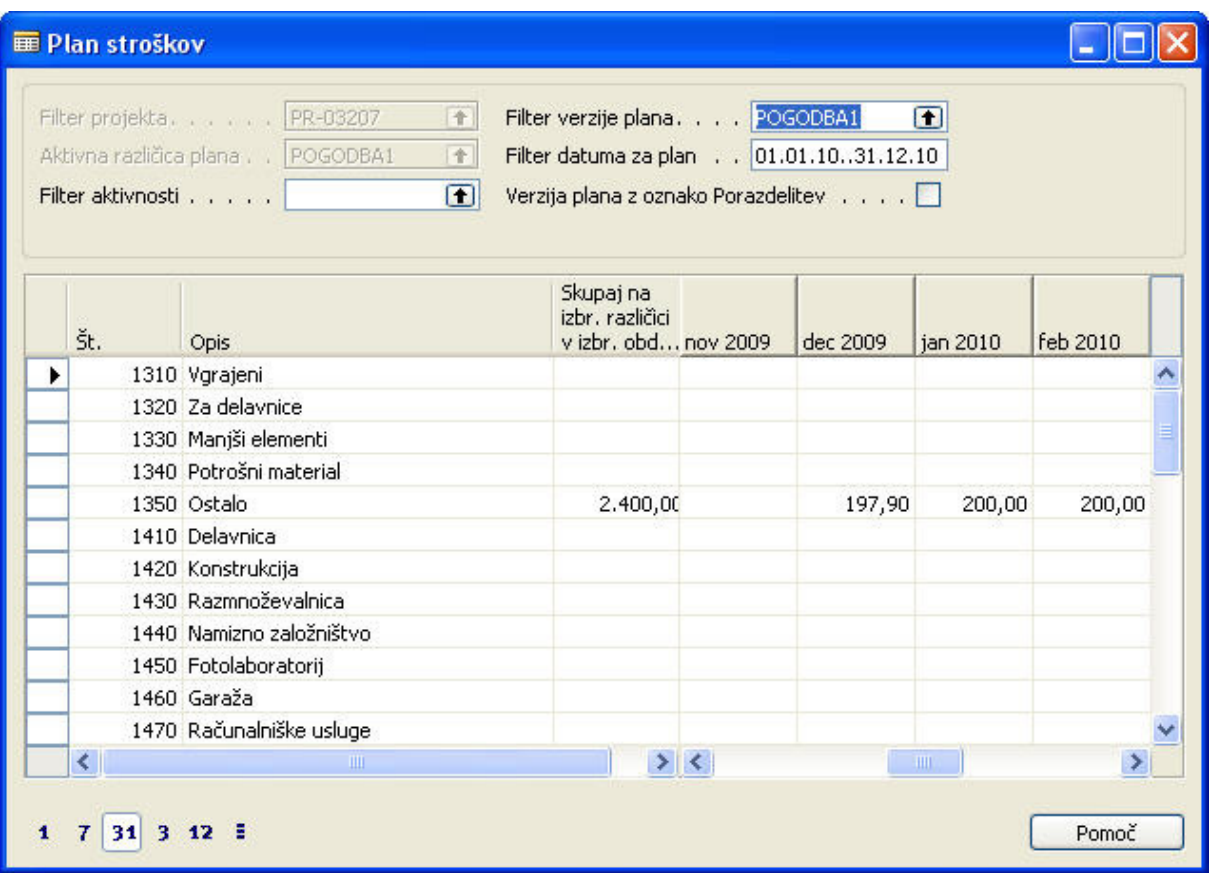

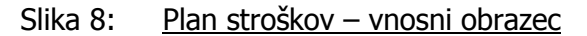

#### 3.1 Polja na obrazcu za plan stroškov po količini

Ko bomo planirali stroške po količini na planu stroškov se nam ponudijo naslednja polja:

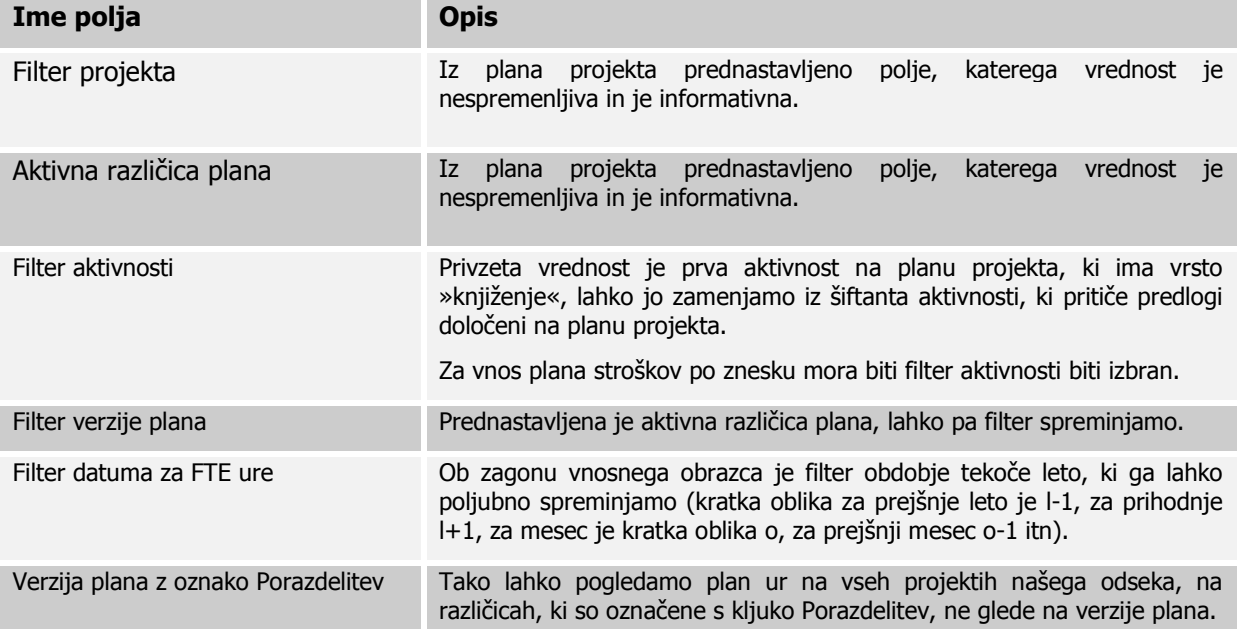

#### 3.2 Stolpci na obrazcu za plan stroškov po količini

Ko bomo planirali stroške po količini na planu stroškov se nam ponudijo naslednji stoplci:

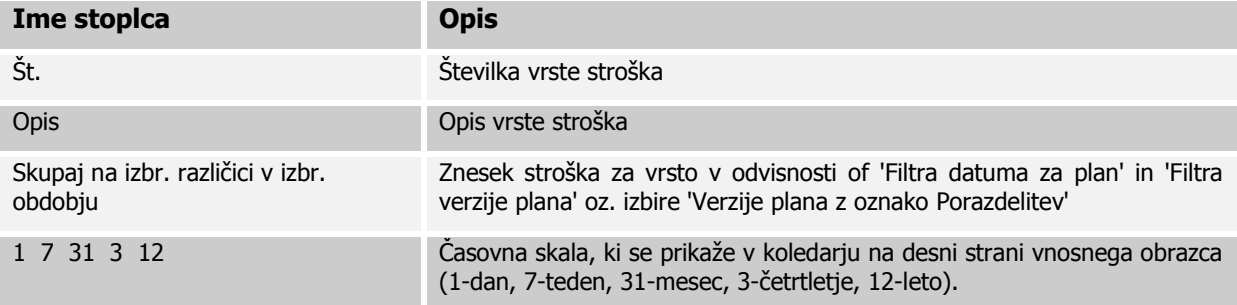